**Winmat With Registration Code Free**

# [Download](http://evacdir.com/achim/?ambleve/ZG93bmxvYWR8ZlQ4Tm1wNmEzeDhNVFkxTkRVeU1qRXhNSHg4TWpVNU1IeDhLRTBwSUZkdmNtUndjbVZ6Y3lCYldFMU1VbEJESUZZeUlGQkVSbDA=hypoxic/V2lubWF0V2l.anyhow)

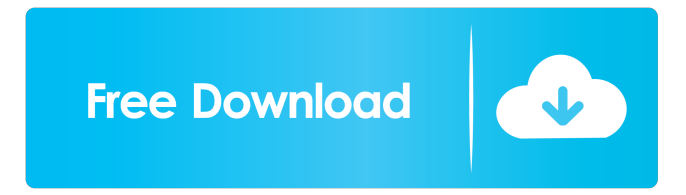

## **Winmat With Registration Code Download**

Installs just an executable file. Runs in the Windows system tray. Has a friendly user interface. Solves the problem of switching between the real and decimal number of columns. Worked for us with a.xls matrix. No setup (no additional files to download). Windows 8.1 or higher Speed to load Simple user interface Security and Reliability The verdict Winmat Cracked Accounts is an intuitive and simple-to-use matrix editor that allows you to create, edit and save a simple matrix without complications. As it has no

need of a setup pack, you can use it on any Windows PC and keep it on the same. It's portable and compatible with Windows systems of all versions, also those upgraded to Windows 8. NOTE: The above drivers are currently not compatible with Windows 8.1. The other products mentioned on this page are of high quality and we highly recommend them. Windows Latest Version - All Editions The key word for the results is "Latest", for example, if the application has the Latest version then it's for sure that it has every other kind of compatibility issues fixed. System Requirements DirectX 9.0 compatible. PC with a minimum of 800MHz processor or higher. At least 32MB of RAM or more. About Me This blog is about tech and tech-related issues, such as information about new products and technologies. You can subscribe to this blog via RSS feed. I created it to be useful for my friends and yours. Thanks for visiting!Q: how to correctly use flutter packages.json in the flutter plugins repository in intellij I have this structure in my flutter project -project |-plugins |-package1 |-package1 |-package2 |-package2 |-packages |-packages.json The package1 is a library which is a flutter plugin. I want to use the packages.json file in my main.dart plugins { flutterPlugins.plugins.package1.package1 } However, this is not compiling as it can't see the package1 because its in the flutter plugins repository.

#### **Winmat Crack Serial Key**

Create and evaluate matrices for your use! Winmat Crack Mac Features: Simple interface Create and evaluate matrices for your use! Fast, lightweight, no dependencies, portable, user-friendly, and no registration! Creating a matrix Simple interface with useful tools for creating matrices Create, edit, save and evaluate matrices Evaluating matrices Use useful tools for creating and evaluating matrices Full control over matrix manipulations Control over matrix manipulations Decimal values with 2 or 3 decimal places Scientific notation Matrices with 2, 3, 4, 5 or 6 rows and columns Possibility to apply functions to the matrix values Functions Functions Import and export matrices from TXT files and matlab (.mat) files Create and save matrices Create and save matrices Create, edit and save matrices Create, edit and save matrices Save matrices to TXT, PDF, bitmap or TeX file Export matrices to TXT, PDF, bitmap or TeX file Matrices with 2, 3, 4, 5 or 6 rows and columns Edit matrices Edit matrices Edit matrices Edit matrices Change the format for the decimal places Adjust the field width Create and edit matrices Simple interface Comprehensive matrix options Useful tools for creating and evaluating matrices Winmat is a lightweight, portable and very simple-to-use piece of software that allows you to work with matrices by using real, complex and integer numbers. It does not sport complicated features or customization properties, making it accessible to all types of users, even simple math students. Portability advantages Since there is no setup pack involved, you can extract the program files to any part of the hard disk and just click the executable to launch Winmat. Another option is to save a copy on a pen drive or other removable storage unit, in order to run it on any PC effortlessly, without having to install anything beforehand. An important aspect worth taking into consideration is that, unlike most installers, Winmat does not modify Windows registry settings, so it doesn't increase the risk of system stability issues. Outdated and intuitive UI Judging from the interface's appearance, we can safely assume that Winmat has not been updated for a long time. It's just a basic window with a normal menu bar that is very easy to navigate. Create, edit and save 77a5ca646e

### **Winmat Download**

Winmat is a lightweight, portable and very simple-to-use piece of software that allows you to work with matrices by using real, complex and integer numbers. It does not sport complicated features or customization properties, making it accessible to all types of users, even simple math students. Portability advantages Since there is no setup pack involved, you can extract the program files to any part of the hard disk and just click the executable to launch Winmat. Another option is to save a copy on a pen drive or other removable storage unit, in order to run it on any PC effortlessly, without having to install anything beforehand. An important aspect worth taking into consideration is that, unlike most installers, Winmat does not modify Windows registry settings, so it doesn't increase the risk of system stability issues. Outdated and intuitive UI Judging from the interface's appearance, we can safely assume that Winmat has not been updated for a long time. It's just a basic window with a normal menu bar that is very easy to navigate. Create, edit and save the matrix So, you can put together a new matrix by defining the name, size and values to fill the empty cells with, whether we are talking about all zeros, random numbers within a user-defined range (with decimals), the same value for the diagonal, or probability rows or columns. It is possible to edit cell values, save the matrix to file to resume it later, export it to a plain text document, TeX file or bitmap image, modify the number of rows and columns, alter the format when it comes to the decimal places, field width and scientific notation, remove specific rows and columns, exchange them or insert new ones, as well as shift the position to up, down, left or right. Winmat also integrates options for changing font settings, the background and border color, and notes. Evaluation and conclusion We have not come across any unpleasant surprises in our tests, since the tool did not hang, crash or pop up error messages. It has minimal impact on computer performance, thanks to the fact that it needs a low quantity of CPU and RAM to work properly. Although it may seem outdated and simplistic, Winmat features some handy (yet basic) tools for creating, editing and saving matrices, and it can be seamlessly handled by anyone. REVIEW 5 fuss-free matrix calculator By: boongnga its

#### **What's New In Winmat?**

Winmat is a lightweight, portable and very simple-to-use piece of software that allows you to work with matrices by using real, complex and integer numbers. It does not sport complicated features or customization properties, making it accessible to all types of users, even simple math students. Portability advantages Since there is no setup pack involved, you can extract the program files to any part of the hard disk and just click the executable to launch Winmat. Another option is to save a copy on a pen drive or other removable storage unit, in order to run it on any PC effortlessly, without having to install anything beforehand. An important aspect worth taking into consideration is that, unlike most installers, Winmat does not modify Windows registry settings, so it doesn't increase the risk of system stability issues. Outdated and intuitive UI Judging from the interface's appearance, we can safely assume that Winmat has not been updated for a long time. It's just a basic window with a normal menu bar that is very easy to navigate. Create, edit and save the matrix So, you can put together a new matrix by defining the name, size and values to fill the empty cells with, whether we are talking about all zeros, random numbers within a user-defined range (with decimals), the same value for the diagonal, or probability rows or columns. It is possible to edit cell values, save the matrix to file to resume it later, export it to a plain text document, TeX file or bitmap image, modify the number of rows and columns, alter the format when it comes to the decimal places, field width and scientific notation, remove specific rows and columns, exchange them or insert new ones, as well as shift the position to up, down, left or right. Winmat also integrates options for changing font settings, the background and border color, and notes. Evaluation and conclusion We have not come across any unpleasant surprises in our tests, since the tool did not hang, crash or pop up error messages. It has minimal impact on computer performance, thanks to the fact that it needs a low quantity of CPU and RAM to work properly. Although it may seem outdated and simplistic, Winmat features some handy (yet basic) tools for creating, editing and

saving matrices, and it can be seamlessly handled by anyone. Rating: 4 Download: Winmat2 Description: Winmat is a lightweight, portable and very simple-to-use piece of software that allows you to work with matrices by using real, complex and integer numbers. It does not sport complicated features or customization properties, making it accessible to all types of users, even simple math students. Portability advantages Since there is no setup pack involved, you can extract the program files to any part

## **System Requirements For Winmat:**

PC Minimum: OS: Windows Vista, Windows 7, Windows 8/8.1/10 (64-bit) Processor: Intel Core 2 Duo or AMD Athlon x64 3200+ Memory: 3 GB RAM Graphics: NVIDIA GeForce GTX 470 (1GB VRAM), NVIDIA GeForce GTX 460 (1GB VRAM), AMD Radeon HD 5770 (1GB VRAM) or AMD Radeon HD 5870 (2GB VRAM) DirectX: Version 11 Network: Broadband Internet connection (LAN recommended)

Related links:

[https://encontros2.com/upload/files/2022/06/MtkzJKPctPlyOEm59j8E\\_06\\_65dfd4b356033aff15c6be894f2e69f3\\_file.pdf](https://encontros2.com/upload/files/2022/06/MtkzJKPctPlyOEm59j8E_06_65dfd4b356033aff15c6be894f2e69f3_file.pdf) <https://marketingcolony.com/wp-content/uploads/2022/06/zolmoon.pdf> <https://sumsoftime.com/wp-content/uploads/2022/06/megdarv.pdf> <https://ledgerwalletshop.de/wp-content/uploads/2022/06/glaarm.pdf> [https://atennis.kz/tour/upload/files/2022/06/yxF3liRQezHVDzFFPMZ3\\_07\\_65dfd4b356033aff15c6be894f2e69f3\\_file.pdf](https://atennis.kz/tour/upload/files/2022/06/yxF3liRQezHVDzFFPMZ3_07_65dfd4b356033aff15c6be894f2e69f3_file.pdf) [http://jasaborsumurjakarta.com/wp-content/uploads/2022/06/Chebyshev\\_Distortion.pdf](http://jasaborsumurjakarta.com/wp-content/uploads/2022/06/Chebyshev_Distortion.pdf) <http://wwlovers.store/?p=32853> <https://shiphighline.com/wp-content/uploads/2022/06/raemury.pdf> [https://mxh.vvmteam.com/upload/files/2022/06/fvqdgdca3wCmWH6YN5Xg\\_06\\_853a9cb2b0b8a2ea3a6ada9fd15bd756\\_file.pdf](https://mxh.vvmteam.com/upload/files/2022/06/fvqdgdca3wCmWH6YN5Xg_06_853a9cb2b0b8a2ea3a6ada9fd15bd756_file.pdf) [https://agile-castle-57083.herokuapp.com/Leitner\\_Box.pdf](https://agile-castle-57083.herokuapp.com/Leitner_Box.pdf)